## **Allplan**

## **Übung 11 – Grundriss Erdgeschoss**

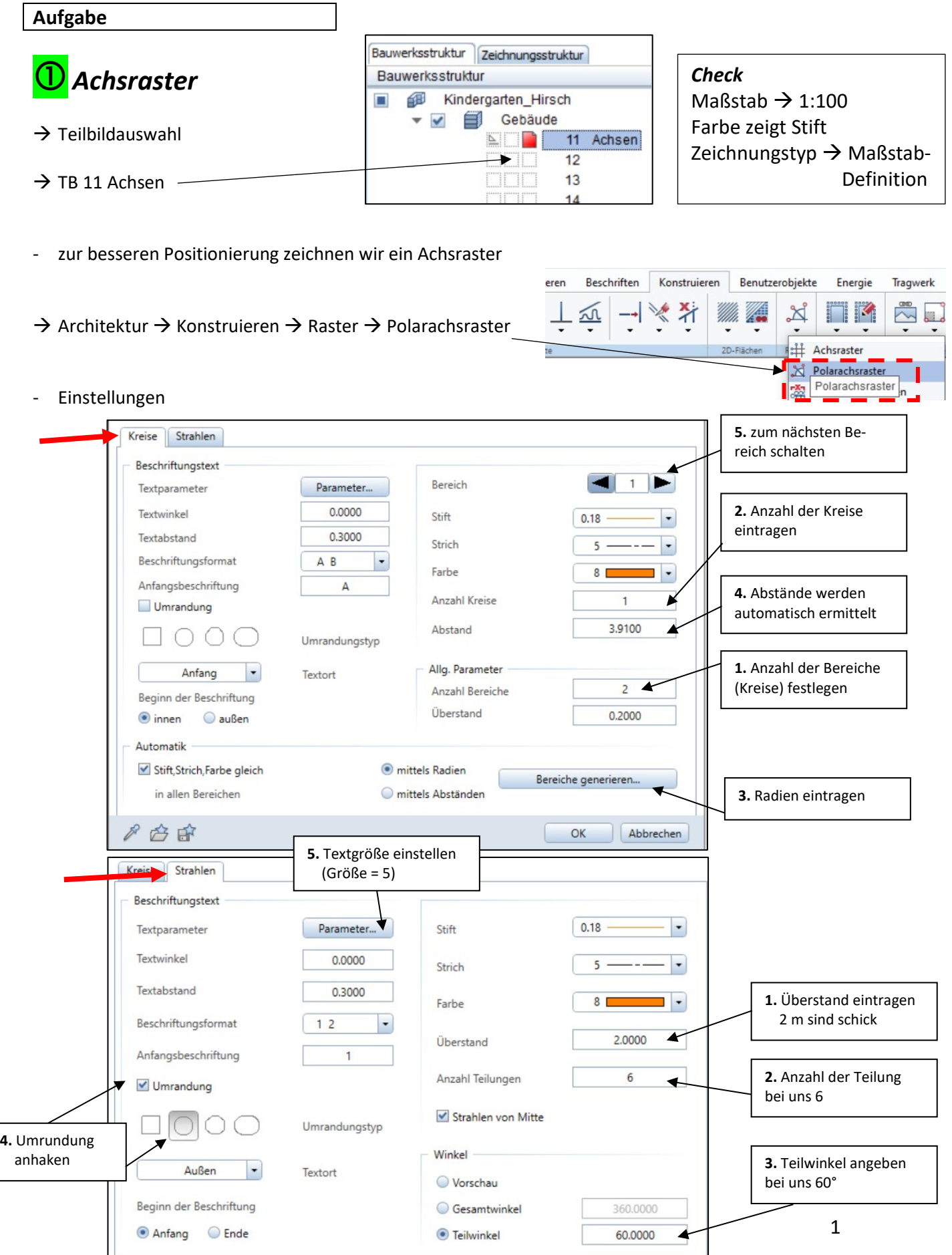

Mittelpunkt wählen  $\overline{a}$ 

 $\sim$ 

 $\mathbb{Z}^2$ 

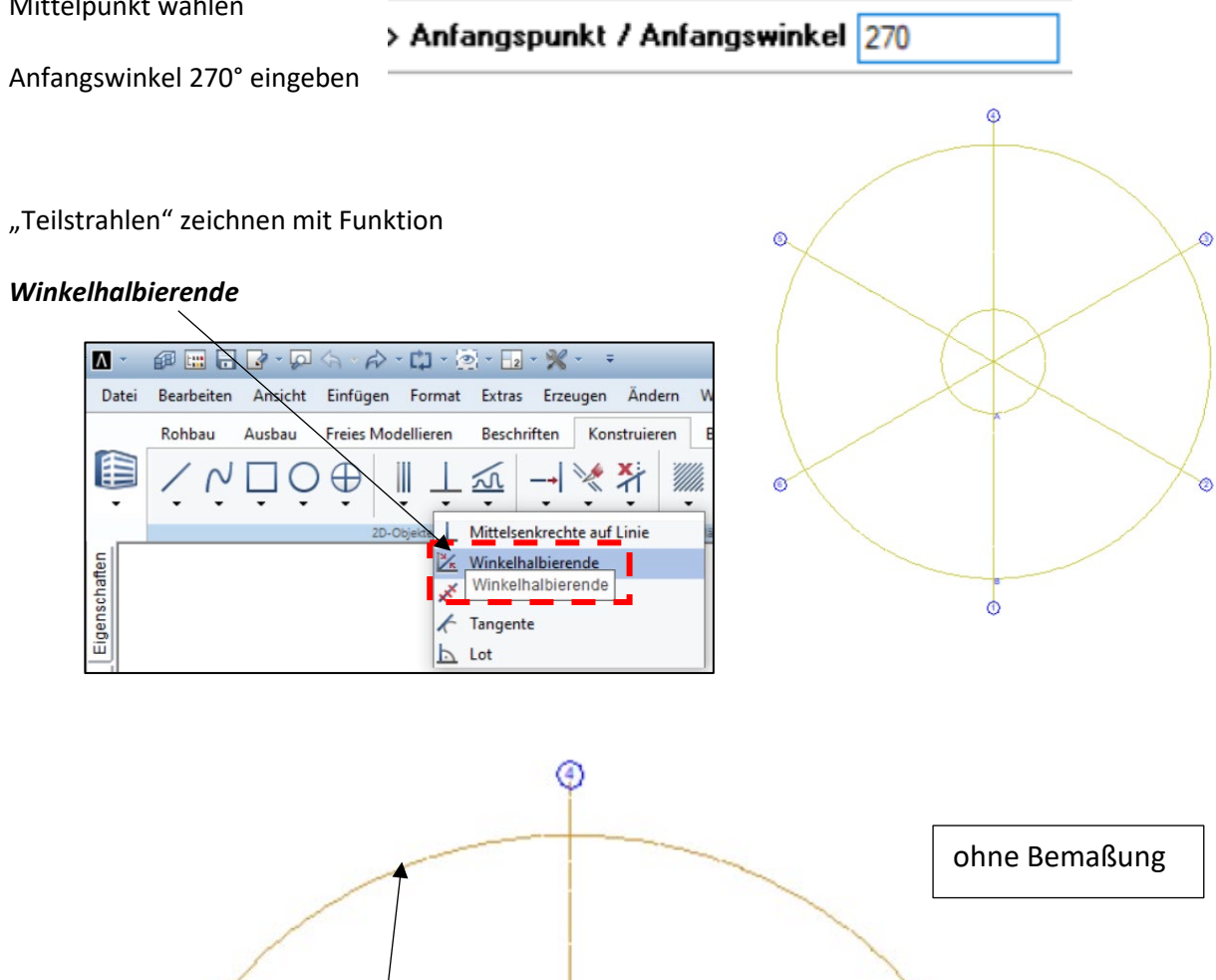

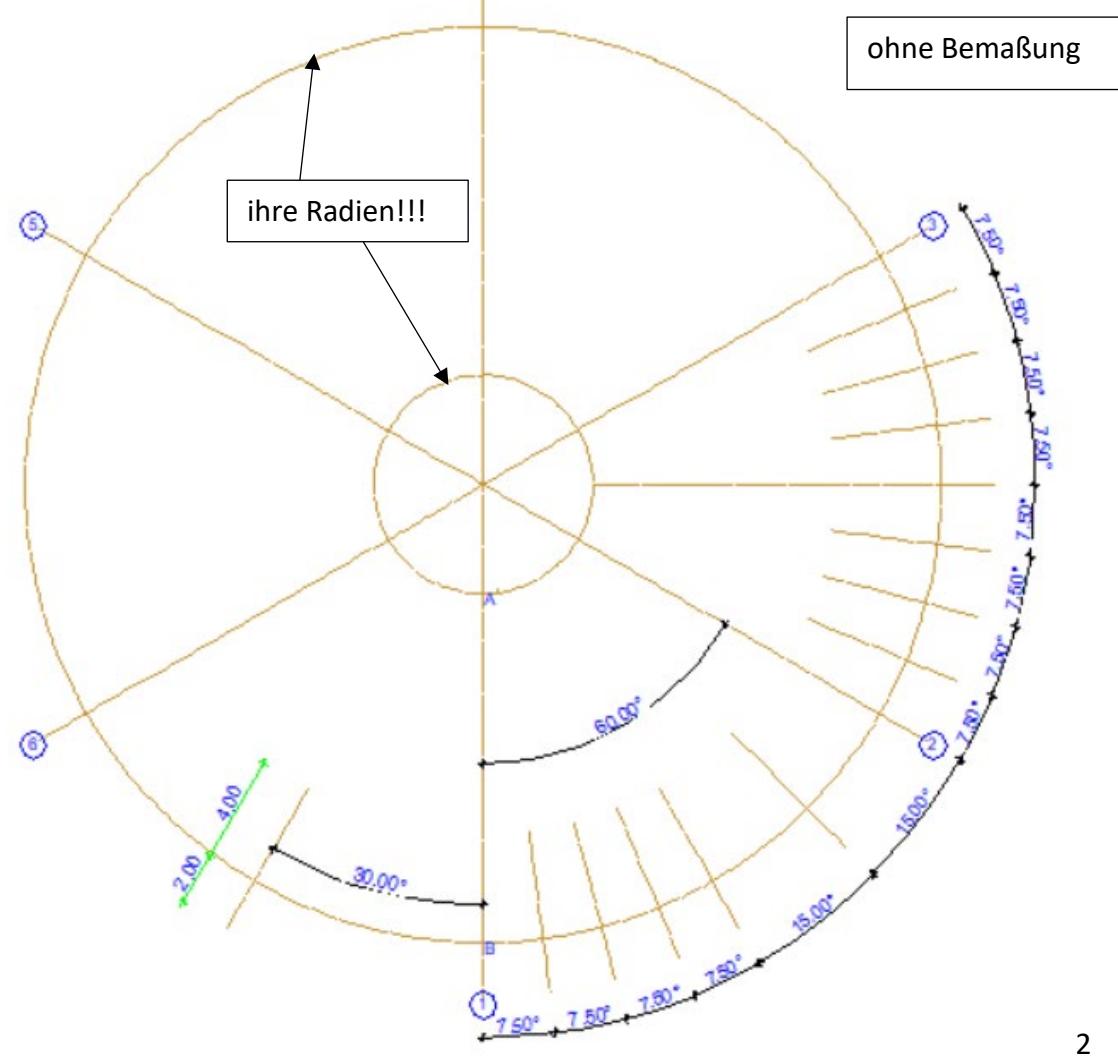

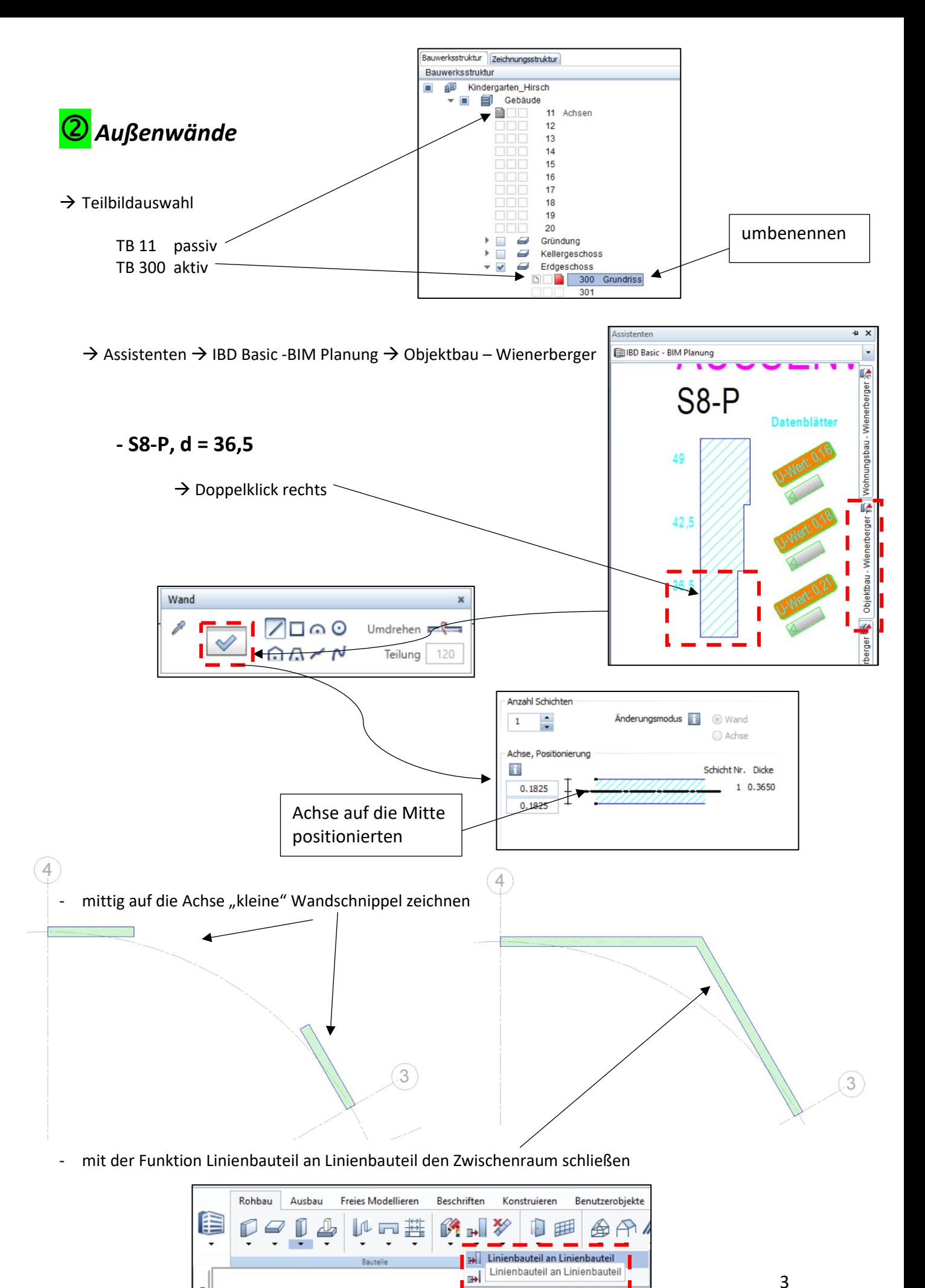

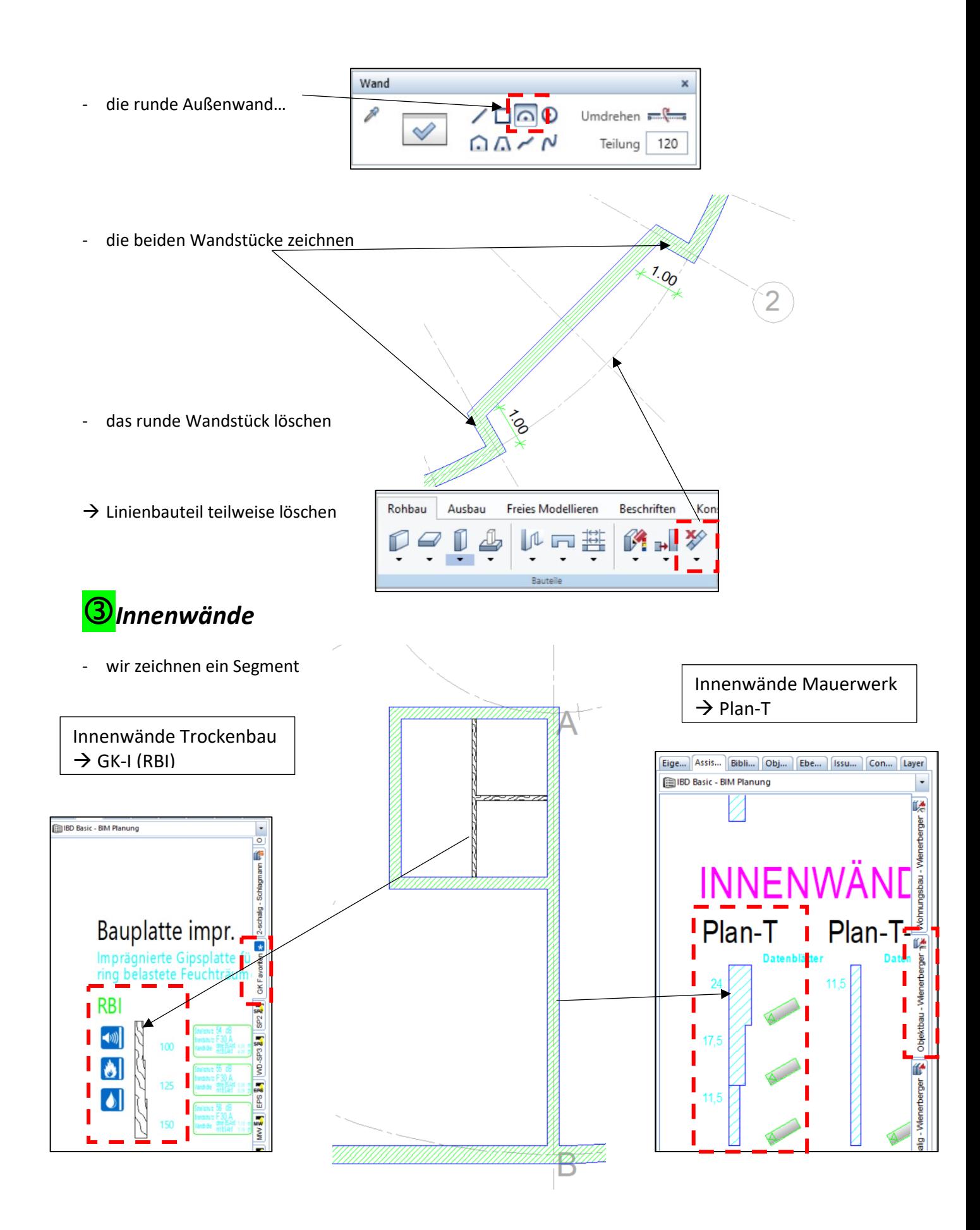

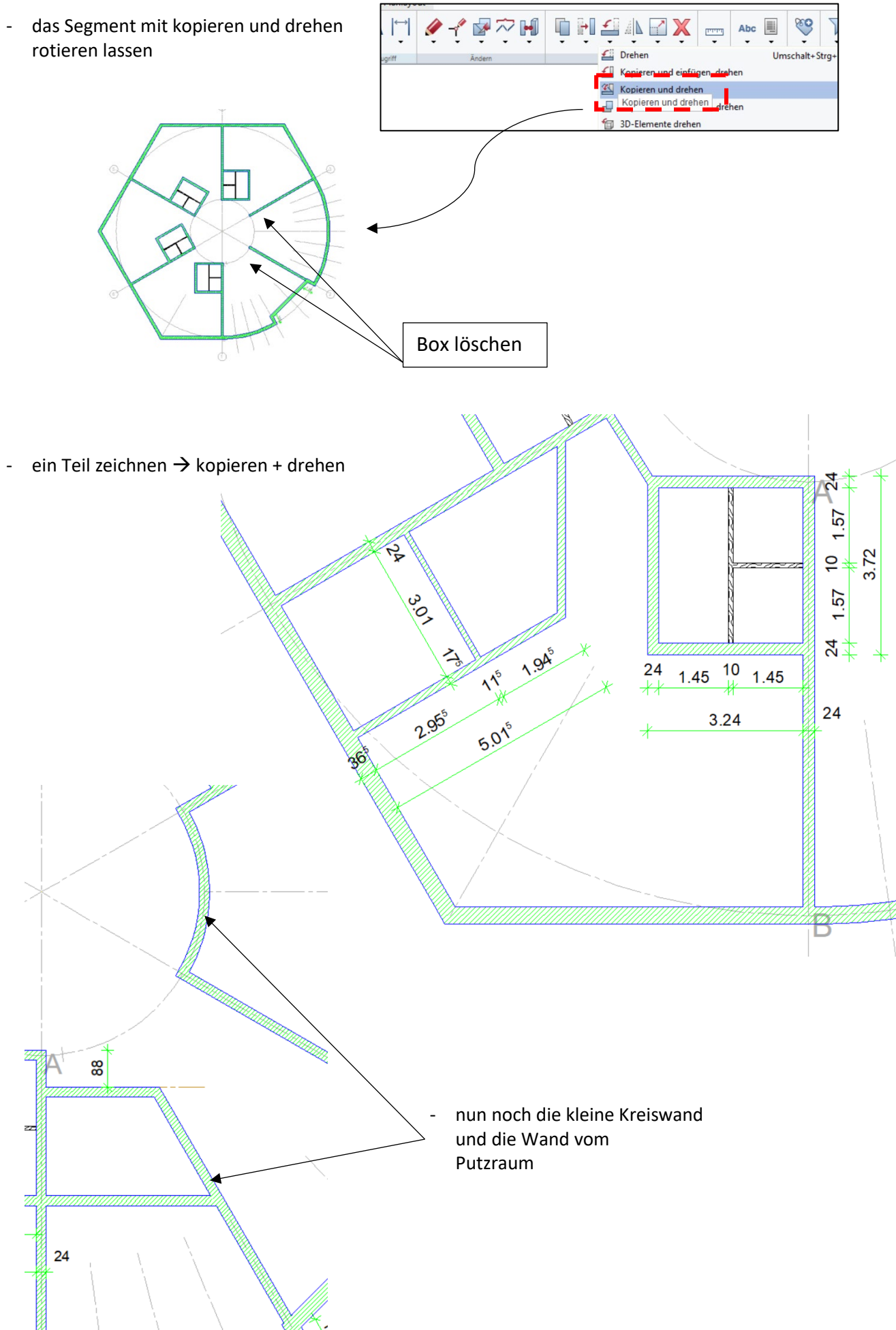

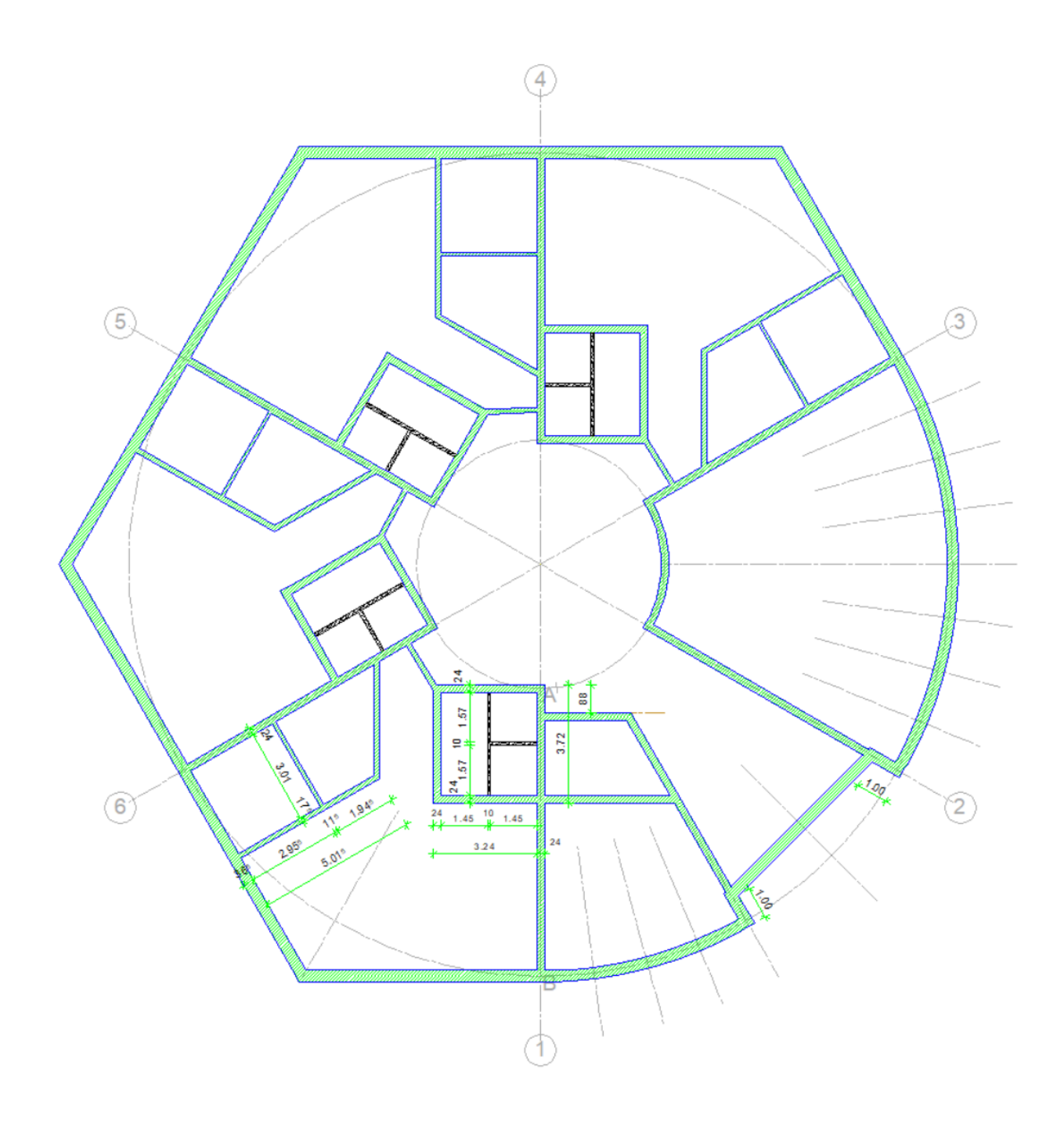